# **ThinkStation.**

Podręcznik na temat bezpieczeństwa i gwarancji

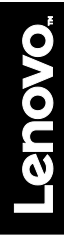

For Barcode Position Only

PN: SP40A32443 **Printed in China**

# **Najważniejsze zasoby na stronach WWW**

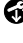

Pomoc techniczna Lenovo: [https://support.lenovo.com](https://support.lenovo.com/)

Fora użytkowników Lenovo: <https://forums.lenovo.com/>

# **Przed rozpoczęciem używania komputera należy przeczytać ten dokument**

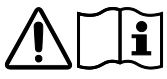

Ten dokument zawiera ważne informacje o bezpieczeństwie i przepisach związane z komputerami Lenovo.

# <span id="page-1-1"></span>**Uzyskiwanie dostępu do**  *podręcznika użytkownika*

Ten *Podręcznik użytkownika* zawiera szczegółowe informacje o komputerze. Aby uzyskać dostęp do *Podręcznika użytkownika*, wykonaj następujące czynności:

**Microsoft Windows 10:**

- 1. Otwórz menu Start i kliknij pozycję **Lenovo Vantage**.
- 2. Rozwiń obszar **Kondycja i pomoc techniczna**, a następnie kliknij pozycję **Podręcznik użytkownika**.

#### **Ubuntu®:**

Przejdź do katalogu: /usr/share/doc/lenovo-doc

Firma Lenovo® stale ulepsza treść *podręcznika użytkownika* komputera. Aby mieć dostęp do najświeższych informacji na temat komputera, patrz część "[Pobieranie publikacji",](#page-1-0) która zawiera informacje na temat pobierania najnowszego *podręcznika użytkownika*.

# <span id="page-1-0"></span>**Pobieranie publikacji**

Najnowsze elektroniczne publikacje do Twojego komputera są dostępne w serwisie WWW wsparcia Lenovo. Aby pobrać publikacje, przejdź do strony: [https://support.lenovo.com](https://support.lenovo.com/)

# **Informacje o odzyskiwaniu**

Do komputera mógł nie zostać dołączony dysk odzyskiwania systemu Windows**®** lub klucz USB. Aby przywrócić system operacyjny Microsoft**®** Windows, zapoznaj się z informacjami na temat odzyskiwania w *podręczniku użytkownika*. Aby uzyskać dodatkowe informacje, patrz "Uzyskiwanie dostępu do *[podręcznika użytkownika](#page-1-1)*" w dalszej części tego dokumentu.

# **Informacje dotyczące bezpieczeństwa**

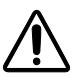

**Oświadczenie o zgodności urządzenia laserowego OSTRZEŻENIE:**

**Gdy zainstalowane są produkty laserowe (takie jak napędy CD-ROM, DVD, urządzenia światłowodowe czy nadajniki), należy zapamiętać poniższe ostrzeżenia:**

- **Nie należy zdejmować pokryw z napędu. Usunięcie pokryw z produktu laserowego może być przyczyną niebezpiecznego promieniowania laserowego. W urządzeniu nie ma żadnych części wymagających obsługi.**
- **Używanie elementów sterujących, zmiana ustawień lub wykonywanie czynności innych niż tu określone może spowodować narażenie na działanie niebezpiecznego promieniowania.**

#### **NIEBEZPIECZEŃSTWO**

**Niektóre produkty laserowe mają wbudowaną diodę laserową klasy 3A lub klasy 3B. Należy zapamiętać poniższe ostrzeżenie:**

**Gdy napęd jest otwarty, występuje promieniowanie laserowe. Nie należy patrzeć się na promień lasera ani bezpośrednio, ani przez instrumenty optyczne; należy też unikać bezpośredniego wystawienia na działanie promieniowania.**

## **Uwaga dotycząca plastikowych toreb**

#### **NIEBEZPIECZEŃSTWO**

**Plastikowe torby mogą być niebezpieczne. Aby uniknąć niebezpieczeństwa uduszenia, należy przechowywać plastikowe torby w miejscu niedostępnym dla dzieci.**

# **Uwaga dotycząca pastylkowej baterii litowej**

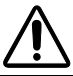

**NIEBEZPIECZEŃSTWO**

**Jeśli akumulator nie zostanie zastąpiony odpowiednim produktem, istnieje niebezpieczeństwo wybuchu.**

Baterię litową można wymienić tylko na baterię tego samego lub równoważnego typu zalecanego przez producenta. Bateria zawiera lit i może wybuchnąć, jeśli jest nieodpowiednio używana i obsługiwana oraz utylizowana w niewłaściwy sposób. Połknięcie litowej baterii pastylkowej grozi udławieniem lub poważnymi oparzeniami organów wewnętrznych w ciągu dwóch godzin, co może doprowadzić do śmierci.

Chronić baterie przed dziećmi. W przypadku połknięcia litowej baterii pastylkowej lub włożenia jej do dowolnego otworu ciała należy natychmiast skorzystać z pomocy medycznej.

## *Baterii nie należy:*

- Wrzucać do wody ani jej w niej zanurzać
- Rozgrzewać do temperatury przekraczającej 100°C (212°F)
- Naprawiać lub demontować
- Pozostawiać w środowisku o bardzo niskim ciśnieniu powietrza
- Pozostawiać w środowisku o bardzo wysokim ciśnieniu powietrza
- Zgniatać, przebijać, przecinać ani spalać

Akumulatory należy utylizować zgodnie z lokalnymi przepisami.

Poniższa uwaga ma zastosowanie w przypadku użytkowników na terenie Kalifornii.

Informacja dotycząca chloranów — Kalifornia:

Produkty z pastylkową baterią litową z dwutlenkiem manganu mogą zawierać chlorany.

Materiał zawierający nadchlorany — może wymagać specjalnego trybu postępowania. Patrz <https://www.dtsc.ca.gov/hazardouswaste/perchlorate/>

## **Używanie słuchawek lub zestawu słuchawkowego**

- Jeśli komputer jest wyposażony zarówno w złącze słuchawek, jak i wyjście liniowe audio, słuchawki lub zestaw słuchawkowy należy zawsze podłączyć do złącza słuchawek. Niemniej, złącze słuchawek nie obsługuje mikrofonu zestawu słuchawkowego.
- Jeśli komputer jest wyposażony zarówno w złącze zestawu słuchawkowego, jak i wyjście liniowe audio, słuchawki lub zestaw słuchawkowy należy zawsze podłączyć do złącza zestawu słuchawkowego.

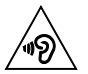

#### **OSTRZEŻENIE:**

**Wysoki poziom ciśnienia akustycznego w słuchawkach może spowodować utratę słuchu. Ustawienie potencjometru na maksymalną wartość powoduje zwiększenie napięcia wyjściowego słuchawek i poziomu ciśnienia akustycznego. Z tego powodu, aby chronić słuch, należy ustawić potencjometr na właściwą wartość.**

Nadmierne korzystanie ze słuchawek przez dłuższy czas przy dużej głośności może być niebezpieczne, jeśli ich złącza nie są zgodne ze specyfikacją EN 50332-2. Złącze słuchawek w komputerze jest zgodne ze specyfikacją EN 50332-2, klauzula 7. Specyfikacja ta ogranicza maksymalne napięcie wyjściowe komputera w całym paśmie do 150 mV RMS. Aby uchronić się przed utratą słuchu, należy upewnić się, że używane słuchawki są zgodne ze specyfikacją EN 50332-2, klauzula 7, ograniczającą napięcie w całym paśmie do 75 mV. Używanie słuchawek niezgodnych ze specyfikacją EN 50332-2 może być niebezpieczne w związku z wysokim poziomem ciśnienia akustycznego.

Jeśli komputer Lenovo jest wyposażony w słuchawki, to w połączeniu z komputerem są one zgodne ze specyfikacją EN 50332-1. W przypadku używania innych słuchawek należy mieć pewność, że są one zgodne ze specyfikacją EN 50332-1, klauzula 6.5. Używanie słuchawek niezgodnych ze specyfikacją EN 50332-1 może być niebezpieczne w związku z wysokim poziomem ciśnienia akustycznego.

# **Informacje dotyczące serwisu, wsparcia i gwarancji**

Poniżej opisano wsparcie techniczne dostępne do produktu w okresie obowiązywania gwarancji i po nim. Pomoc techniczna online jest dostępna przez cały okres eksploatacji produktu pod adresem: [https://support.lenovo.com](https://support.lenovo.com/)

Jeśli zakupiono usługi Lenovo, szczegółowe informacje znajdują się w następujących postanowieniach:

- **Aby uzyskać informacje o rozszerzeniach lub przedłużeniach usług gwarancyjnych Lenovo, przejdź do strony:** <https://support.lenovo.com/lwsu>
	-
- **Aby uzyskać informacje na temat usług ochrony przed przypadkowym uszkodzeniem świadczonych przez firmę Lenovo, przejdź do strony:** <https://support.lenovo.com/ladps>

# **Informacje gwarancyjne**

Firma Lenovo świadczy usługi wsparcia do Twojego komputera w wyznaczonym okresie gwarancyjnym. Aby sprawdzić stan gwarancji na komputer, przejdź

do stron[y https://www.lenovo.com/warranty-status](https://www.lenovo.com/warranty-status) i wykonaj instrukcje wyświetlane na ekranie.

Komputer jest objęty warunkami ograniczonej gwarancji Lenovo (OGL) w wersji L505-0010-02 08/2011. Jest ona wyświetlana na komputerze podczas wstępnej konfiguracji. Po zakończeniu wstępnej konfiguracji informacje dotyczące gwarancji można wyświetlić na komputerze, wykonując następujące czynności:

#### **Windows 10:**

- 1. Otwórz menu Start i kliknij pozycję **Lenovo Vantage**.
- 2. Rozwiń obszar **Kondycja i pomoc techniczna**, a następnie kliknij pozycję **Gwarancja i usługi**.

#### **Ubuntu:**

OGL znajduje się w następującym katalogu: /usr/share/doc/lenovo-doc

Jeśli nie możesz wyświetlić Ograniczonej gwarancji Lenovo na komputerze lub w serwisie WWW Lenovo [\(https://www.lenovo.com/warranty/llw\\_02\),](https://www.lenovo.com/warranty/llw_02) skontaktuj się z lokalnym biurem lub sprzedawcą Lenovo, aby otrzymać drukowany egzemplarz tej gwarancji.

## **Numery telefonów do działu wsparcia technicznego na całym świecie**

W tej sekcji znajdują się numery telefonów do wsparcia technicznego Lenovo. Jeśli nie ma tu numeru do wsparcia w danym kraju lub regionie, należy skontaktować się ze sprzedawcą lub przedstawicielem firmy Lenovo ds. marketingu.

Przed skontaktowaniem się z przedstawicielem Lenovo ds. wsparcia technicznego należy<br>przygotować następujące informacje: model i numer przygotować następujące informacje: model i numer seryjny, dokładna treść komunikatu o błędzie i opis problemu.

#### **Ważne: numery telefonów mogą ulec zmianie bez powiadomienia. Aktualna lista telefonów do Centrum wsparcia dla klientów jest zawsze dostępna pod adresem:**

**<https://pcsupport.lenovo.com/supportphonelist>**

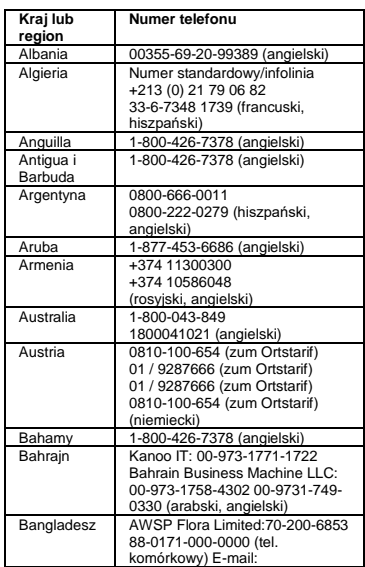

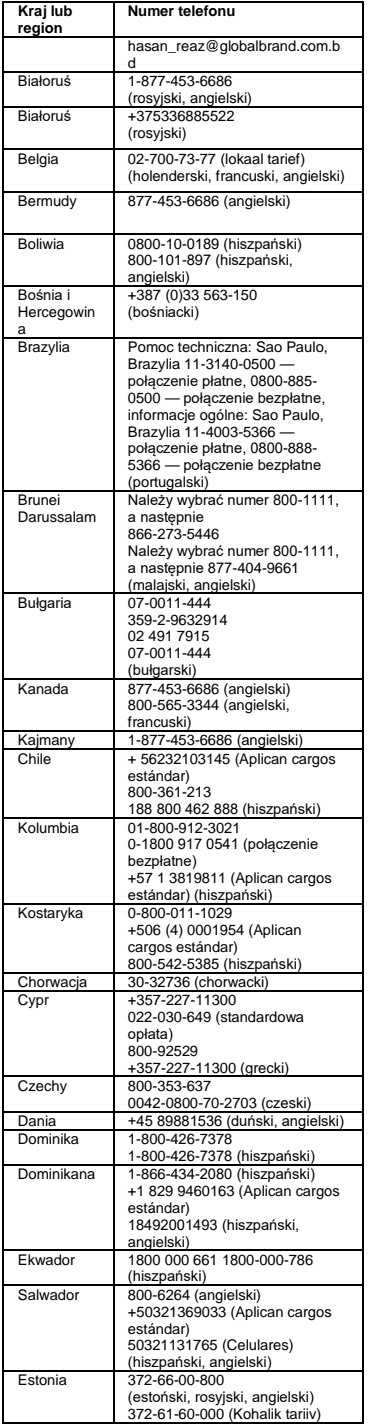

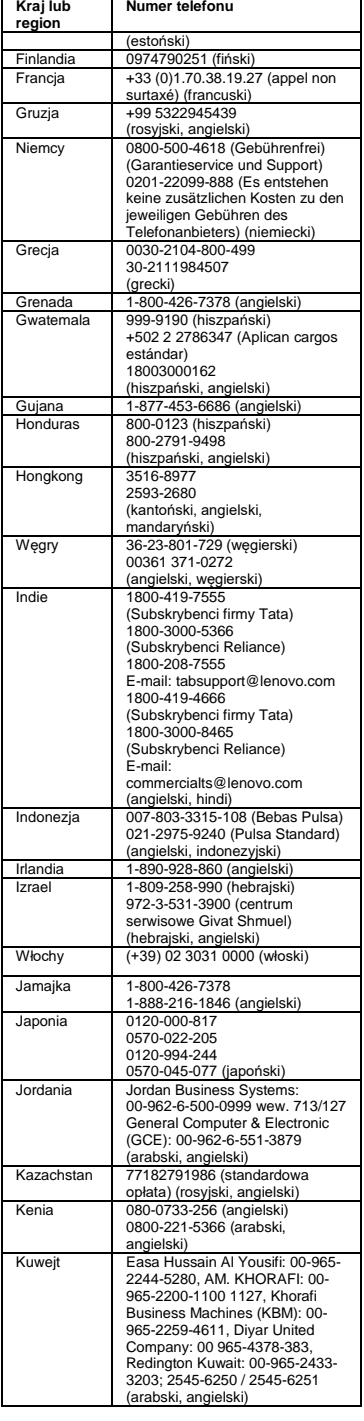

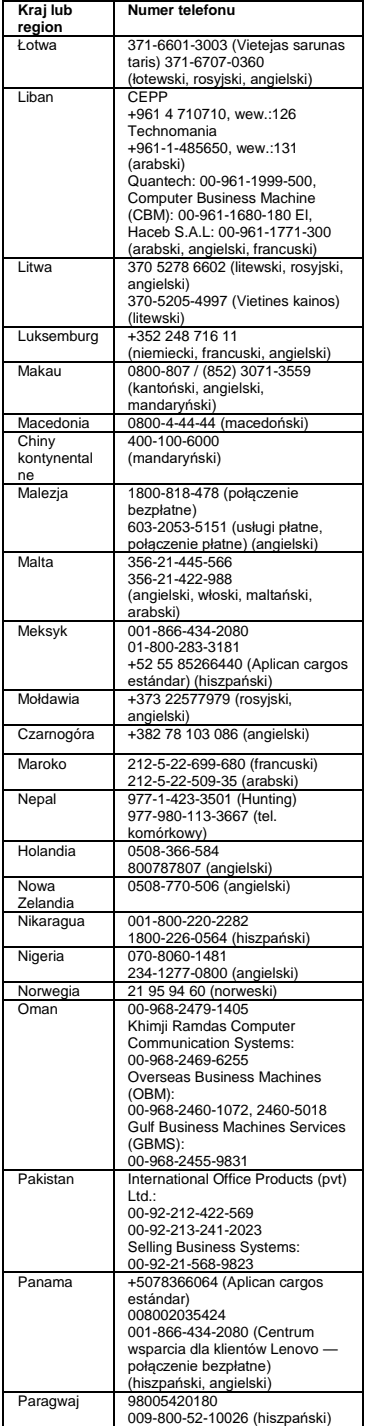

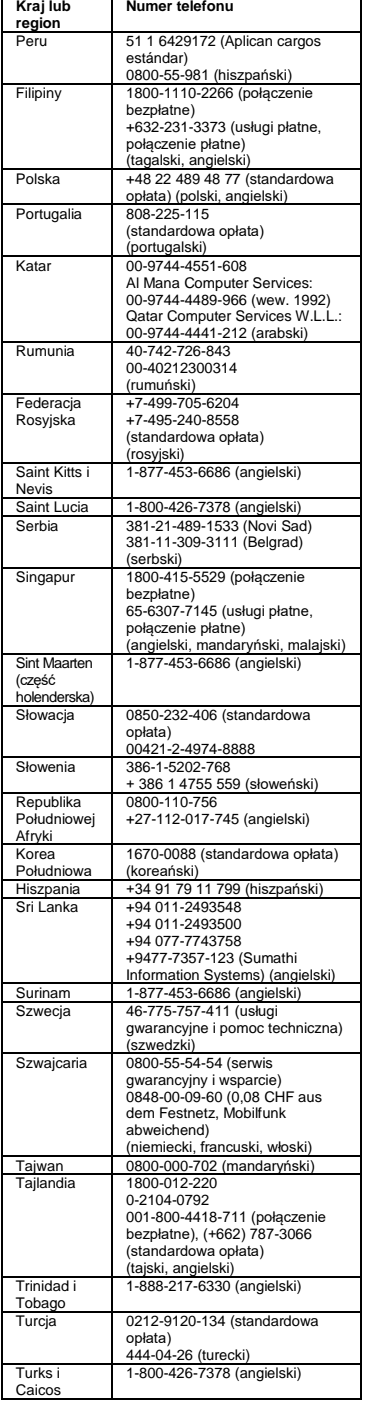

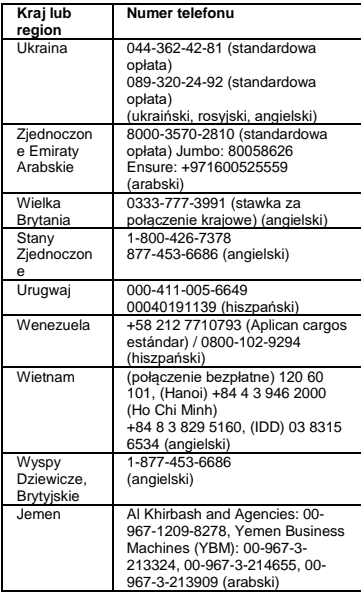

# **Informacje na temat serwisowania produktów marki Lenovo na Tajwanie**

委製商/進口商名稱: 荷蘭商聯想股份有限公司台灣分 公司

進口商地址: 台北市中山區北安路 780 號 7 樓 進口商電話: **0800-000-702** (代表號)

# **Informacje o ochronie środowiska i przetwarzaniu wtórnym**

Lenovo zachęca do odpowiedzialnego przetwarzania wtórnego niepotrzebnych urządzeń informatycznych (IT). Firma Lenovo oferuje różnorodne programy i usługi pomocne przy takim przetwarzaniu.

Więcej informacji na temat przetwarzania wtórnego produktów Lenovo znajdziesz pod adresem: <https://www.lenovo.com/recycling>

Dodatkowe oświadczenia na temat przetwarzania wtórnego i ochrony środowiska — patrz *Podręcznik użytkownika*. Aby uzyskać szczegółowe informacje, patrz "[Uzyskiwanie dostępu do](#page-1-1) *podręcznika [użytkownika](#page-1-1)*".

Najnowsze informacje środowiskowe dotyczące naszych produktów są dostępne pod adresem: <https://www.lenovo.com/ecodeclaration>

# **Ważne informacje na temat akumulatorów i dyrektywy WEEE**

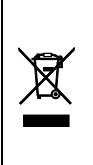

Akumulatory, sprzęt elektryczny i elektroniczny oznaczony symbolem przekreślonego kosza na śmieci na kółkach nie mogą być usuwane jako niesortowane odpady miejskie. Akumulatory oraz zużyty sprzęt elektryczny i elektroniczny muszą być usuwane osobno, za pośrednictwem sieci zbiórki, aby klienci mogli je zwrócić, przekazać do recyclingu i przetworzenia.

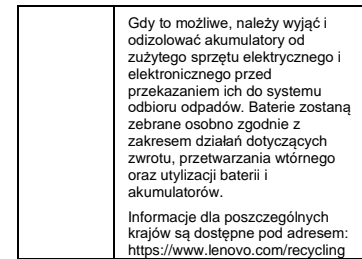

# **Informacje o zużytym sprzęcie elektrycznym i elektronicznym (WEEE) (Węgry)**

A magyar törvények értelmében, a 197/2014 (VIII.1.) kormányrendelet 12. szakaszának (1)-(5) cikkében foglaltak szerint Lenovo mint gyártó állja a keletkező költségeket.

## **Informacje o przetwarzaniu wtórnym dotyczące Japonii**

## 日本でのリサイクルまたは廃棄についての詳細は、 Web サイト

**<https://www.lenovo.com/recycling/japan>** を参照し てください。

## **Informacje o przetwarzaniu wtórnym dotyczące Chin**

# 《废弃电器电子产品回收处理管理条例》提示性说明

联想鼓励拥有联想品牌产品的用户当不再需要此类产 品时,遵守国家废弃电器电子产品回收处理相关法律 法规,将其交给当地具有国家认可的回收处理资质的 厂商进行回收处理。更多回收服务信息,请点击进入 <http://support.lenovo.com.cn/activity/551/htm>。

# **Dyrektywa o ograniczeniu stosowania substancji niebezpiecznych (RoHS)**

## **Dyrektywa RoHS — Unia Europejska**

Ten produkt Lenovo wraz z dołączonymi do niego częściami (kable, przewody itd.) spełnia wymagania dyrektywy 2011/65/UE dotyczącej ograniczeń stosowania pewnych substancji niebezpiecznych w sprzęcie elektrycznym i elektronicznym ("RoHS recast" lub "RoHS 2").

Aby uzyskać informacje na temat globalnej zgodności urządzeń Lenovo z dyrektywą RoHS, przejdź do strony: <https://www.lenovo.com/rohs-communication>

### **Dyrektywa RoHS — Ukraina**

Цим підтверджуємо, що продукція Леново відповідає вимогам нормативних актів<br>України, які обмежують вміст небезпечних речовин

### **Dyrektywa RoHS — Indie**

RoHS compliant as per E-Waste (Management & Handling) Rules.

#### **Dyrektywa RoHS — Chiny**

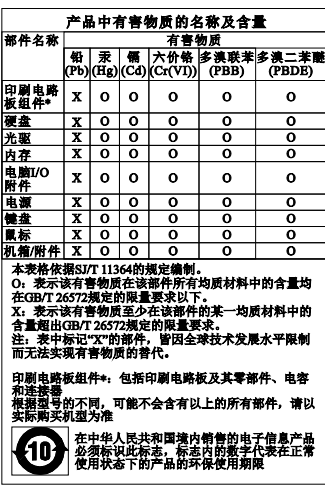

#### **Dyrektywa RoHS — Turcja**

The Lenovo product meets the requirements of the Republic of Turkey Directive on the Restriction of the Use of Certain Hazardous Substances in Waste Electrical and Electronic Equipment (WEEE).

#### Türkiye AEEE Yönetmeliğine Uygunluk Beyanı

Bu Lenovo ürünü. T.C. Çevre ve Orman Bakanlığı'nın<br>"Atık Elektrik ve Elektronik Eşyalarda Bazı Zararlı"<br>Maddelerin Kullanımının Sınırlandırılmasına Dair waacoomin kanamimin Cimektifierine uygundur.<br>Yönetmelik (AEEE)" direktifierine uygundur.<br>AEEEYõnetmeliğine Uygundur.

# **Informacje o zgodności z przepisami**

Najnowsze informacje o zgodności z przepisami są dostępne pod adresem: <https://www.lenovo.com/compliance>

## **Uwagi dotyczące emisji promieniowania elektromagnetycznego**

Niniejsze urządzenie poddano testom potwierdzającym zgodność z ograniczeniami określonymi dla urządzenia cyfrowego klasy B. *Podręcznik użytkownika* dla tego produktu zawiera pełne oświadczenie o zgodności z klasą B, odpowiednie dla danego urządzenia. Aby uzyskać więcej informacji, patrz "Uzyskiwanie dostępu do *[podręcznika użytkownika](#page-1-1)*".

#### **Europejski znak zgodności**

Kontakt w UE: Lenovo, Einsteinova 21, 851 01 Bratislava, Slovakia

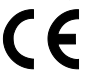

Zgodność z dyrektywami dotyczące wyposażenia informatycznego i urządzeń radiowych

**Oświadczenie o zgodności z dyrektywą EMC:** Ten produkt jest zgodny z wymaganiami dotyczącymi bezpieczeństwa zawartymi w dyrektywie EMC Rady UE 2014/30/UE na temat ustawodawstwa państw członkowskich w dziedzinie kompatybilności elektromagnetycznej. Pełne oświadczenie o zgodności znajduje się w *podręczniku użytkownika*. Aby uzyskać więcej informacji, patrz "Uzyskiwanie

dostępu do *[podręcznika użytkownika](#page-1-1)*" w tym dokumencie.

#### **Modele z urządzeniem korzystającym z łączności radiowej:**

#### **Zgodność z dyrektywą w sprawie sprzętu radiowego**

Ten produkt jest zgodny z wymaganiami dyrektywy 2014/53/UE. W poniższej tabeli przedstawiono pasma częstotliwości radiowych i maksymalne wartości mocy fal radiowych tego urządzenia radiowego.

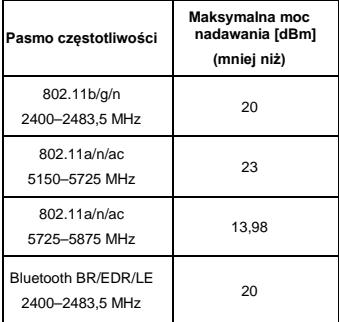

Lista modułów bezprzewodowych używanych w tym produkcie jest dostępna w dokumencie Uwaga o przepisach w serwisie WWW Lenovo: [https://support.lenovo.com](https://support.lenovo.com/)

Pełna treść deklaracji zgodności systemu i jego modułu bezprzewodowego z wymogami UE jest nastenna na stronie internetowej: <https://www.lenovo.com/eu-doc-workstations>

#### **Informacje o zgodności komunikacji bezprzewodowej**

Modele tego komputera wyposażone w sprzęt do komunikacji bezprzewodowej są zgodne z normami częstotliwości radiowej i bezpieczeństwa każdego kraju i regionu, gdzie funkcje komunikacji bezprzewodowej zostały dopuszczone do użytku.

Oprócz tego dokumentu przeczytaj *Uwaga o przepisach* obowiązujących w danym kraju lub regionie przed użyciem urządzeń do komunikacji bezprzewodowej dostarczonych z komputerem. Aby uzyskać wersję PDF dokumentu *Uwaga o*  przepisach, patrz ["Pobieranie publikacji"](#page-1-0) w tym dokumencie.

#### **Informacje o zgodności komunikacji bezprzewodowej — Brazylia**

Este equipamento não tem direito à proteção contra interferência prejudicial e não pode causar interferência em sistemas devidamente autorizados.

This equipment is not protected against harmful interference and may not cause interference with duly authorized systems.

**Informacje o zgodności urządzeń do** 

**komunikacji bezprzewodowej — Meksyk** no des

**Informacje o zgodności komunikacji bezprzewodowej — Singapur**

Complies with **IDA** Standards DB102306

**bezprzewodowej — Korea<br>무선설비 전파 혼신 (사용주파수 2400~2483.5,5725~5825**<br>무선제품해당) |부선제품해당)<br>|해당 무선설비가 전파혼신 가능성이 있으므로 인명안전과 관련된<br>|서비스는 할 수 없음

# **Dodatkowa informacja o zgodności**

**Informacje o przepisach dotyczących głośności obowiązujących w Brazylii** Ouvir sons com mais de 85 decibéis por longos períodos pode provocar danos ao sistema auditivo.

**Znak zgodności dla regionu Eurazji**

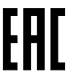

# **ENERGY STAR**

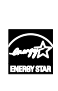

Wybrane modele są zgodne z wymaganiami programu ENERGY STAR**®**. Dodatkowe informacje na temat programu<br>ENERGY STAR znajdują się w *podręczniku użytkownika.* Patrz "[Uzyskiwanie dostępu do](#page-1-1)  *[podręcznika użytkownika](#page-1-1)*".

# **Znaki towarowe**

Lenovo, logo Lenovo, ThinkStation i logo ThinkStation są znakami towarowymi Lenovo w Stanach Zjednoczonych lub w innych krajach.

Microsoft i Windows są znakami towarowymi grupy Microsoft.

Ubuntu jest zastrzeżonym znakiem towarowym Canonical Ltd.

Nazwy innych przedsiębiorstw, produktów i usług mogą być znakami towarowymi lub znakami usług innych podmiotów.

> Reduce | R **I** Recvole

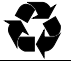

First Edition (July 2018) © Copyright Lenovo 2018.

LIMITED AND RESTRICTED RIGHTS NOTICE: If data or software is delivered pursuant to a General Services Administration "GSA" contract, use, reproduction, or disclosure is subject to restrictions set forth in Contract No. GS-35F-05925.